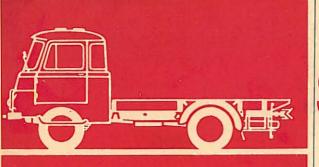

## SERVICE

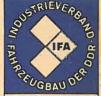

ROBUR

VEB ROBUR-Werke Zittau - Lastkraftwagen und Motoren 88 Zittau, Straße der Einheit - Fernruf 8 60

## Schaltplan für Fahrzeug LO 2501

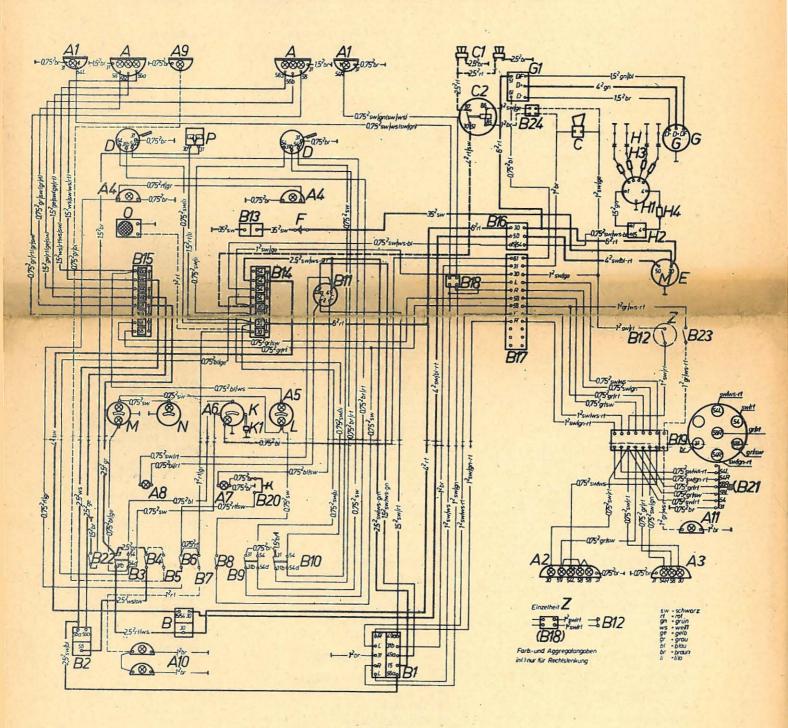

## Schaltplan für Fahrzeug LO 2501

|                | Salanpian fair rainzeag LO 2001                                                   |                                                                         |                                  |  |
|----------------|-----------------------------------------------------------------------------------|-------------------------------------------------------------------------|----------------------------------|--|
| Α              | Einbauscheinwerfer                                                                | B (asym) TGL 12481                                                      | 8704.9/3                         |  |
|                | Glühlampe                                                                         | (B (asym) TGL 12481)<br>A 12 V 45/40 W - TGL 11413 Bl. 1                | (8704.13/3)                      |  |
|                | Glühlampe                                                                         | D 12 V 2 W - BA 9s - TGL 10833 Bl. 2                                    |                                  |  |
| A 1            | Einbausignalleuchte                                                               | E 104 x 50 FL - TGL 200-4648                                            | 8580.9/1                         |  |
| A 2            | Glühlampe<br>Blink-Brems-Schluß-                                                  | B 12 V 15 W – BA 15s – TGt 10833 Bl. 2<br>A 220 x 80 FBSKL TGL 200–4648 | 9500 A/15                        |  |
| AZ             | Kennzeichenleuchte                                                                | (A 220 x 80 FBSKL TGL 200-4648)                                         | 8522.4/15<br>(8522.4/15)         |  |
|                | 2 Glühlampen                                                                      | B 12 V 15 W - BA 15s - TGL 10833 Bl. 2                                  | (Linksverkehr)                   |  |
|                | 1 Glühlampe                                                                       | B 12 V 5 W - BA 15s - TGL 10833 Bl. 2                                   |                                  |  |
| A 3            | 2 Glühlampen<br>Blink-Brems-Schlußleuchte                                         | E 12 V 5 W - s8 - TGL 10833 Bl. 2<br>A 220 x 80 FBSL TGL 200-4648       | 8520.8/15                        |  |
| ,,,            | 2 Glühlampen                                                                      | B 12 V 15 W - BA 15s - TGL 10833 Bl. 2                                  | 0320.0/13                        |  |
|                | 1 Glühlampe                                                                       | B 12 V 5 W - BA 15s - TGL 10833 Bl. 2                                   |                                  |  |
| A 4            | Innenleuchte 2 Glühlampen                                                         | 17 82 26 26–00.0<br>E 12 V 5 W – s8 – TGL 10833 Bl. 2                   | 8838-101/7                       |  |
| A 5            | Fernlichtkontrolleuchte                                                           |                                                                         |                                  |  |
|                | Glühlampe                                                                         | D 12 V 2 W - BA 7s - TGL 10833 Bl. 2                                    |                                  |  |
| A 6            | Ladestromkontrolleuchte<br>Glühlampe                                              | D 12 V 2 W - BA 7s - TGL 10833 Bl. 2                                    |                                  |  |
| A 7            | Blinkkontrolleuchte für Fahrzeug                                                  | 29 64 19-00.1                                                           |                                  |  |
| A C            | Glühlampe                                                                         | D 12 V 2 W - BA 7s - TGL 10833 Bl. 2                                    |                                  |  |
| A 8            | Blinkkontrolleuchte für Anhänger<br>Glühlampe                                     | 29 64 19–00.1<br>D 12 V 2 W – BA 7s – TGL 10833 Bl. 2                   |                                  |  |
| A 9*           | Sucher oder Breitstrahler                                                         |                                                                         |                                  |  |
| A 10*          |                                                                                   | A TGI 200 4512 C-                                                       | 970F 0/F                         |  |
| A 11*          |                                                                                   | A – TGL 200–4513 Cr                                                     | 8725.2/5                         |  |
| B<br>B 1       | Zündanlaßschalter<br>Fahrtrichtungsanzeigeschalter                                | TGL 4943<br>B – TGL 200–3685                                            | 8630.4/2<br>8600.19              |  |
| B2             | Fußabblendschalter                                                                | A – TGL 71–1073                                                         | 8620.3/1                         |  |
| B 3            | Schubschalter für Standlicht                                                      | 29 64 150-00.0                                                          | 8620.1/4                         |  |
| B 4<br>B 5     | Schubschalter für Hauptlicht<br>Schubschalter für Suchscheinwerfer                | A A – TGL 71–1005<br>A A – TGL 71–1005                                  | 8600.23<br>8600.23               |  |
| B 6            | Schubschalter für Innenleuchte                                                    | A A – TGL 71–1005                                                       | 8600.23                          |  |
| B 7            | Schubschalter für Aufbauleuchte                                                   | A A - TGL 71-1005                                                       | 8600.23                          |  |
| B 8<br>B 9     | Schubschalter für Instrumentenleuchte<br>Schubschalter für linken Scheibenwischer | A A - TGL 71-1005<br>29 64 150-00.0                                     | 8600.23<br>8620.1/4              |  |
| B 10           | Schubschalter für rechten Scheibenwischer                                         | 29 64 150-00.0                                                          | 8620.1/4                         |  |
| B 11<br>B 12   | Blinkgeber                                                                        | A 12 - 2/15 + 1/15 TGL 200-7095                                         | 8582.4/20                        |  |
| B 13           | Hydraulischer Bremslichtschalter<br>Batteriehauptschalter                         | A – TGL 71–1007<br>A 250 TGL 200–3754 a                                 | 8640.101<br>8610.6               |  |
| B 14           | Sicherungsdose                                                                    | 29 64 172-01.0                                                          | A 8 DIN 72582                    |  |
| B 15           | Sicherungsdose                                                                    | 29 64 171-01.0                                                          | A 8 DIN 72582                    |  |
| B 16<br>B 17   | Klemme<br>Leitungsverbinder                                                       | A 3 – TGL 71–1072 T<br>29 64 267–00.1                                   | A 4 x 12 TGL 200-3681            |  |
| B 18           | Leitungsverbinder                                                                 | 29 64 223-00.0                                                          | A 4 x 2 TGL 200-3681             |  |
| B 19           | Leitungsverbinder                                                                 | 29 64 217-00.0                                                          | A 4 x 7 TGL 200-3681             |  |
| B 20<br>B 21   | Steckdose Steckdose 7polig                                                        | J – TGL 71–1075<br>C – TGL 71–1075                                      | 8820.101<br>8820.2               |  |
| B 22           | Einbautaste Nr. 100 A                                                             | 29 78 26 41-00.0                                                        | OOLOIL                           |  |
| B 23*<br>B 24* | Lichttastschalter                                                                 | A – TGL 4985                                                            | A TOI                            |  |
|                |                                                                                   | 29 64 223-00.0                                                          | A 4 x 2 TGL 200-3681             |  |
| C<br>C1*       | Horn<br>Zweiklang-Fanfare                                                         | A 12 TGL 71–1034                                                        | 8412.7/3<br>8422.2/2 u. 8422.2/3 |  |
| C 2*           | Signalrelais sr 64.2                                                              |                                                                         | 0422.2/2 U. 0422.2/3             |  |
| D              | Umlaufwischermotor                                                                | A 12 TGL 11729                                                          | 8742.15/2                        |  |
| Ε.             | Anlasser 12 V 1,8 PS                                                              | CR 112/1,8/12 R9 TGL 6342                                               | 8202.1                           |  |
| F              | Batterie                                                                          | 12 V 84 Ah - TGL 10241 Bl. 3                                            |                                  |  |
| G              | Lichtmaschine 12 V 220 W                                                          | BR 90/220/12 TGL 6130 Bl. 2                                             | 8002.22                          |  |
| G 1            | Reglerschalter 12 V 220 W                                                         | B 220/12 TGL 200-7754                                                   | 8102.18                          |  |
| H              | 4 Zündkerzen                                                                      | M 14-225 TGL 200-3075                                                   |                                  |  |
| H 1<br>H 2     | Zündverteiler<br>Zündspule                                                        | A – TGL 71–1013 Bl. 2<br>B 12 TGL 71–1071                               | 8310.10<br>8352.101/5            |  |
| H 3            | Zündleitung                                                                       | 34 09 13-/14-/15-/16-00.0                                               | 0332.101/3                       |  |
| H 4            | Zündleitung mit                                                                   | 34 09 12-00.0                                                           |                                  |  |
| V              | Entstörmuffe                                                                      | ZEM TGL 200–3618 – 1,3 k Ω/rt                                           |                                  |  |
| K<br>K1        | Kraftstoffvorratszeiger<br>Geber                                                  | 29 64 28–00.1<br>29 64 35–00.0                                          |                                  |  |
| L              | Tachometer                                                                        | 29 64 22-00.0/-01.0                                                     |                                  |  |
| M              | Fernthermometer                                                                   | 29 64 15-01.0                                                           |                                  |  |
| A(1.0.0        | 2 Glühlampen                                                                      | D 12 V 2 W - BA 7s - TGL 10833 Bl. 2                                    |                                  |  |
| N              | Öldruckmanometer                                                                  | B 16 TGL 0-75551                                                        |                                  |  |
|                | mit Glühlampe                                                                     | D 12 V 2 W - BA 7s - TGL 10833 Bl. 2                                    |                                  |  |
| 0*             | Rundfunkgerät mit Schalter                                                        |                                                                         |                                  |  |
| P              | alalityladas Cabathannianahanlara                                                 | 00.0 10 1/ 00 70.07 10.00.0                                             |                                  |  |

02.2 12 V 29 78 26 42-00.0

elektrische Scheibenwaschanlage